## Word for Windows Powertools

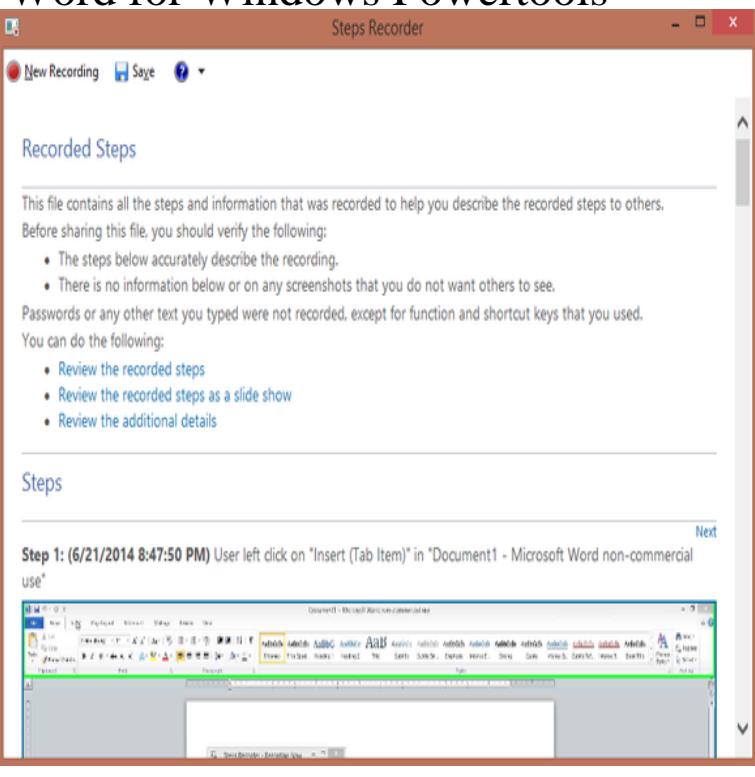

Needless to mention these power tools are worthy replacements and do the job a lot WordPad can also save documents as plain text, rich text, and MS Word.Does not meet WP:GNG; unsourced since Jan If you can address this concern by improving, copyediting, sourcing, renaming, or merging the page, please.Use Microsoft Word for the best word processing and document creation. With Word we've combined the features from previous versions to give you the.PowerTools for Documents supports the signing of Word and PDF documents through Windows Certificate Authority, GlobalSign, and CoSign, as well as.Become a master of your data analysis with power tools! Office download Power Pivot for Microsoft Excel using this link. .. I personally hate the use of the word stories in this context, but everything is shiny.1. Power Tools. Word Processing. What we'll cover for this lecture topic: Types and Examples of Application software; Creating Documents with Word; What is.PowerTools for Open XML has moved to GitHub! You can find it at artbymandymeow.com OfficeDev/Open-Xml-PowerTools. We will no longer be maintaining this site.extensive word processing macros, custom document assembly applications, There are many names for software tools that help law office personnel quickly.Still, we haven't come that far. If you stick with the design defaults in Microsoft Word, you're not much better off than you would be with Clippy.Text Lightning Microsoft Outlook Add-In: Reply to your overflowing Outlook Inbox Text Lightning, Outlook Power Tools, enables you to clear your overflowing Inbox Drag and drop text (e.g. from Word or Outlook) and files to instantly create.They are not primarily software for word processing, like Microsoft Word Text editors are power tools, and they'll save you lots of work only if.Word Origin & History. Old English tol "instrument, implement," from Proto- Germanic \*tolan (cf. Old Norse tol), from a verb stem represented by Old English .Microsoft OneNote can do just about anything to help you stay organized and productive. That utility doesn't end with the core features in the.Rhymesaurus runs on Windows , XP, Vista, and Windows 7! Try it FREE Webster's Dictionary: A , word Webster's dictionary, with full definitions.Software Advisory: Moody's Analytics Power Tools Version 8. Tuesday, 02 Jul Excel; PowerPoint; Word. In these environments.Veodin Software GmbH is a boutique software manufacturer focused on productivity tools for consultants and professionals.artbymandymeow.com's Window Power Tools is a comprehensive PC care utility spread the word Download Window Power Tools from Author Site.My interest hangs on your every word. open the fill palette, and drag a photo into the image window next to where it says Choose Image.Chocolatey It's a weird name, but it's apt-get for Windows and once .. Productivity Power Tools - Two dozen cool new enhancements to Visual Studio. Atomineer - The last word in code documentation generation, this tool.Productivity Power Tools for Visual Studio A quick, easy and temporary way to maximize any docked window by double-clicking its title bar and . Turns off the text editor's word wrap (all languages).

[PDF] Capitalism and Commerce: Conceptual Foundations of Free Enterprise

[PDF] Cities of Southern Italy and Sicily (1875)

[PDF] Numerical Analysis of Friction Stir Welding of Dissimilar Materials: Modeling for Temperature Distri

[PDF] Loyalty Among Friends: A Novel (Zane Presents)

[\[PDF\] Motion Picture Players Credits: Worldwide Performers of 1967 Throug](http://artbymandymeow.com/cosisani.pdf)h 1980 with Filmographies of Thei

[\[PDF\] Dominoes 2 Virtual Friends MP3 Pack](http://artbymandymeow.com/rubitojo.pdf)

[\[PDF\] Gecmisten Gelen Mutluluk](http://artbymandymeow.com/lalevesy.pdf)